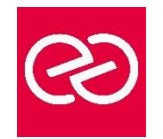

*Mise à jour janv. 2023*

**Durée :** 2 jours - 14 heures

# **OBJECTIFS PÉDAGOGIQUES**

• Aborder uniquement la pratique, les stagiaires mettront en oeuvre les fonctionnalités de d'infrastructure et de réseaux de Windows Server 2016

## **PRÉREQUIS**

• Connaissance de l'installation de Windows server

# **PARTICIPANTS**

# **MOYENS PÉDAGOGIQUES**

- Réflexion de groupe et apports théoriques du formateur
- Travail d'échange avec les participants sous forme de réunion-discussion
- Utilisation de cas concrets issus de l'expérience professionnelle
- Validation des acquis par des questionnaires, des tests d'évaluation, des mises en situation et des jeux pédagogiques.
- Alternance entre apports théoriques et exercices pratiques (en moyenne 30 à 50%)
- Remise d'un support de cours.

## **MODALITÉS D'ÉVALUATION**

- Feuille de présence signée en demi-journée
- Évaluation des acquis tout au long de la formation
- Questionnaire de satisfaction
- Attestation de stage à chaque apprenant
- Positionnement préalable oral ou écrit
- Évaluation formative tout au long de la formation
- Évaluation sommative faite par le formateur ou à l'aide des certifications disponibles

## **MOYENS TECHNIQUES EN PRÉSENTIEL**

• Accueil des stagiaires dans une salle dédiée à la formation, équipée d'ordinateurs, d'un vidéo projecteur, d'un tableau blanc et de paperboard

## **MOYENS TECHNIQUES DES CLASSES À DISTANCE**

- A l'aide d'un logiciel comme Teams, Zoom... un micro et éventuellement une caméra pour l'apprenant,
- suivez une formation en temps réel et entièrement à distance. Lors de la classe en ligne, les apprenants interagissent et communiquent entre eux et avec le formateur
- Les formations en distanciel sont organisées en Inter-Entreprises comme en Intra-Entreprise
- L'accès à l'environnement d'apprentissage (support de cours, labs) ainsi qu'aux preuves de suivi et d'assiduité (émargement, évaluation) est assuré
- Les participants recevront une convocation avec lien de connexion
- Pour toute question avant et pendant le parcours, une assistance technique et pédagogique est à disposition auprès de notre équipe par téléphone au 03 25 80 08 64 ou par mail à secretariat@feep-entreprises.fr

## **ORGANISATION**

• Les cours ont lieu de 9h à 12h30 et de 13h30 à 17h

#### **PROFIL FORMATEUR**

- Nos formateurs sont des experts dans leurs domaines d'intervention
- Leur expérience de terrain et leurs qualités pédagogiques constituent un gage de qualité.

## **ACCESSIBILITÉ**

• Notre organisme peut vous offrir des possibilités d'adaptation et/ou de compensations spécifiques si elles sont nécessaires à l'amélioration de vos apprentissages sur l'ensemble de nos formations. Aussi, si vous rencontrez une quelconque difficulté, nous vous invitons à nous contacter directement afin d'étudier ensemble les possibilités de suivre la formation

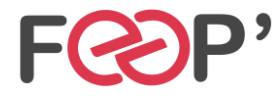

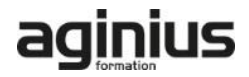

# **Programme de formation**

#### **Introduction à Azure**

## **Mettre en œuvre et gérer des réseaux virtuels**

• Mettre en œuvre et gérer des réseaux virtuels

#### **Mettre en œuvre des machines virtuelles**

• Mettre en œuvre des machines virtuelles

#### **Gérer des machines virtuelles**

• Gérer des machines virtuelles

#### **Mettre en oeuvre des sites Web**

• Mettre en oeuvre des sites Web

#### **Planifier et mettre en oeuvre du stockage**

• Planifier et mettre en oeuvre du stockage

# **Planifier et mettre en oeuvre des services de données**

• Planifier et mettre en oeuvre des services de données

#### **Mettre en oeuvre des services de Cloud PaaS et des services mobiles**

• Mettre en oeuvre des services de Cloud PaaS et des services mobiles

#### **Mettre en oeuvre des réseaux de délivrance de contenu et les services de média**

• Mettre en oeuvre des réseaux de délivrance de contenu et les services de média

#### **Mettre en oeuvre Active Directory**

• Mettre en oeuvre Active Directory

#### **Gérer Active Directory dans un environnement hybride**

• Gérer Active Directory dans un environnement hybride

#### **Mettre en oeuvre l'automatisation**

• Mettre en oeuvre l'automatisation

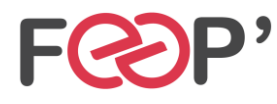

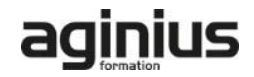